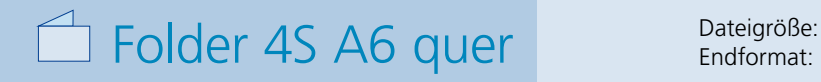

**306 x 115 mm 296 x 105 mm**

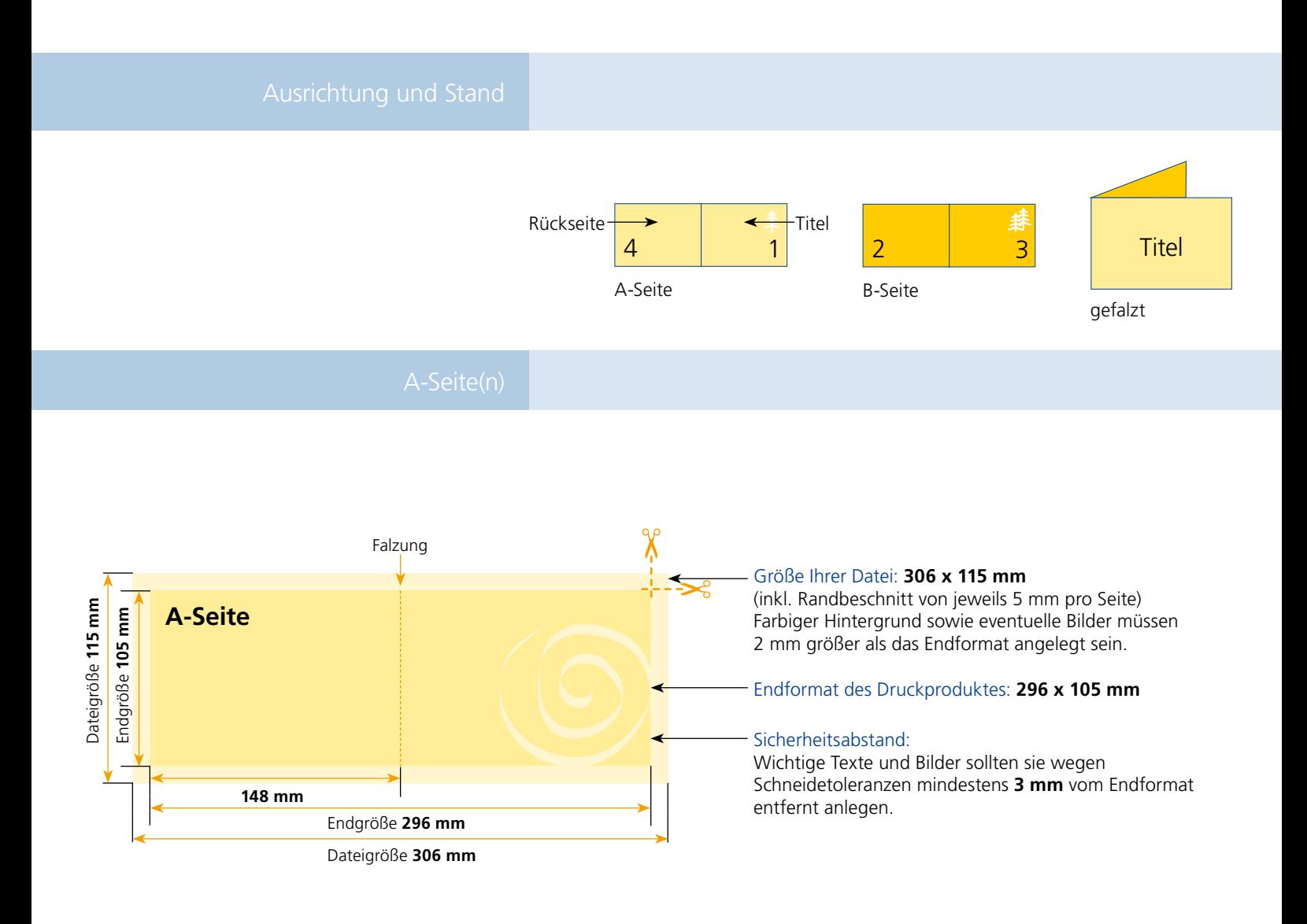

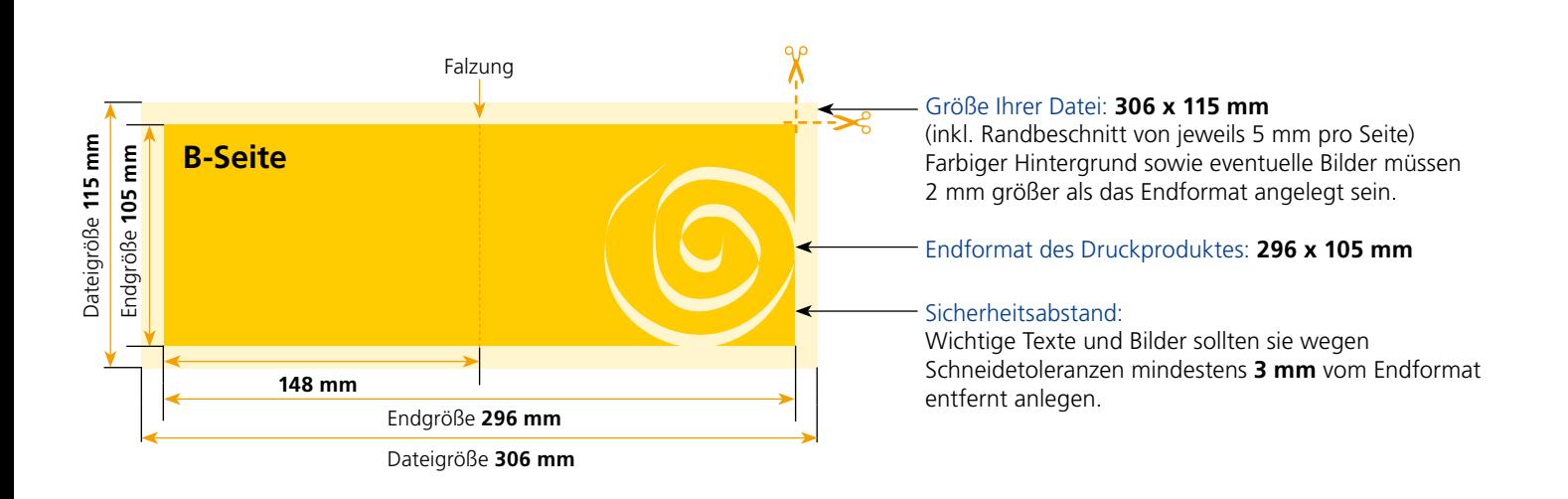

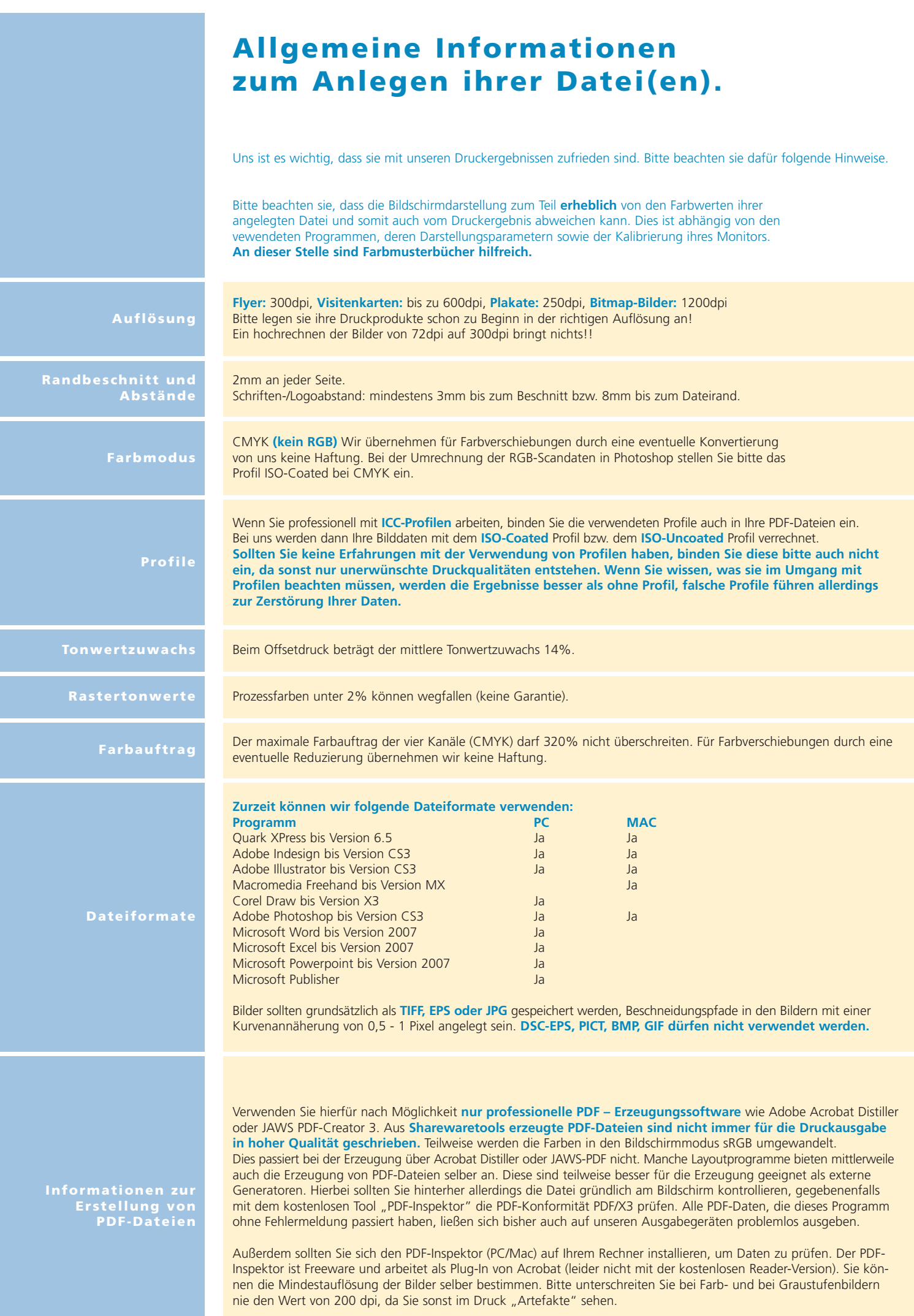